Collection Manager

### **WorldShare® Collection Manager: What it is and how libraries use it**

**Mindy D. Tran** Senior Product Trainer

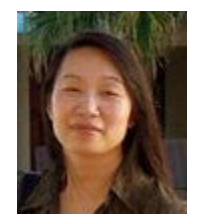

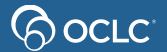

# **Agenda**

- WorldShare Collection Manager
	- What is it?
	- How libraries use it?
- Collection Manager interface
- Types of collections
- MARC records and WorldCat holdings
- Help and support options

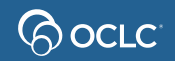

# **What is Collection Manager?**

- Manage metadata for electronic and print materials
- Output WorldCat records
	- Custom record editing options
	- Custom delivery options
	- Automatic updates
- Maintain holdings in WorldCat
- Request form:<http://oc.lc/getCM>

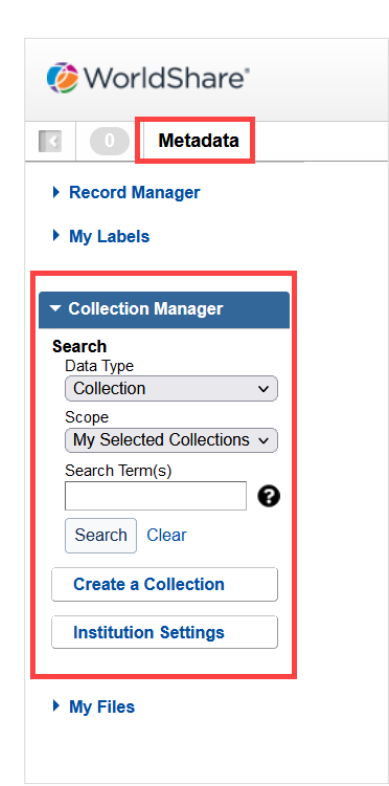

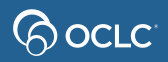

### **How libraries use Collection Manager?**

- Help users find your resources
- Improve local catalog quality
- Get new print materials into circulation
- Manage your electronic resources
- Save time maintaining collections

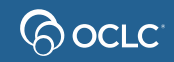

# **Typical workflow**

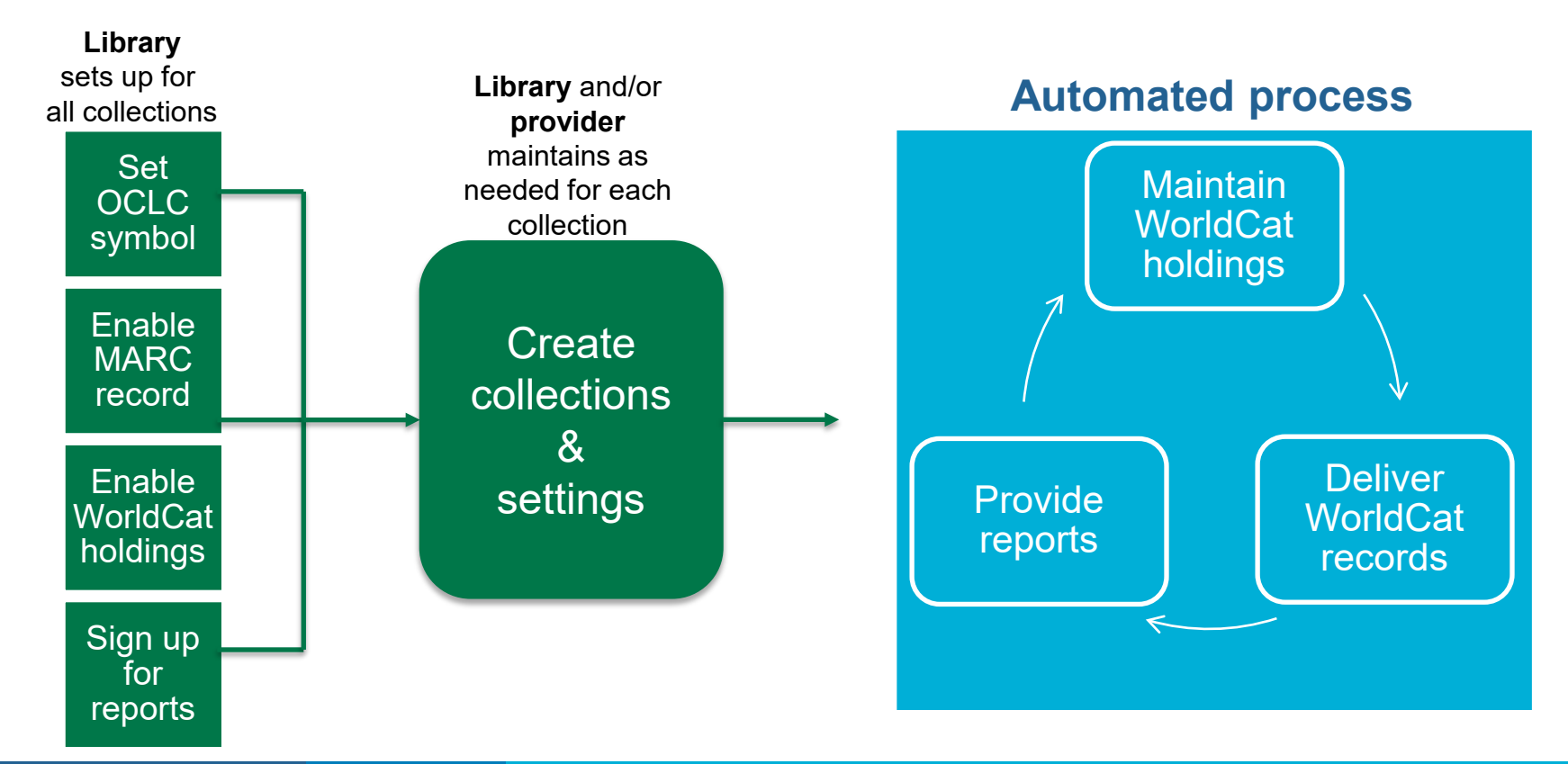

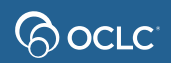

### **WorldCat data sync**

Synchronize data in a library's local catalog with WorldCat

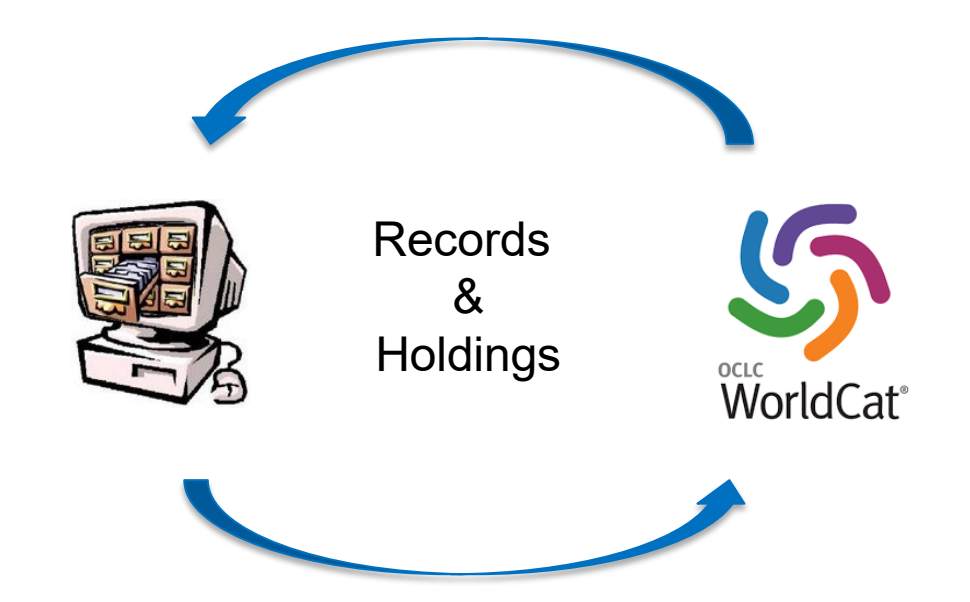

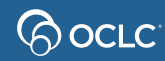

### **How** *data sync* **works**

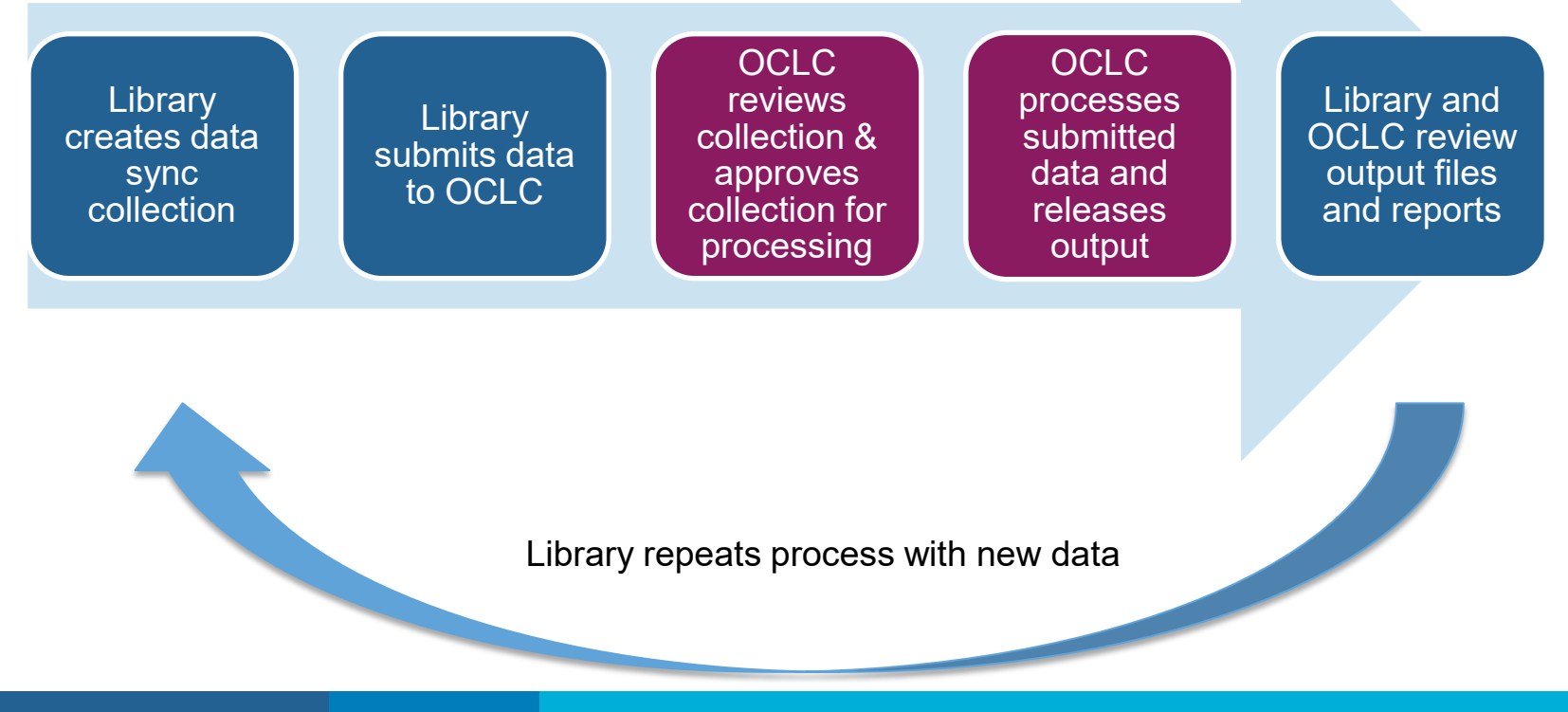

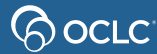

### **WorldCat query**

Identify and download records based on WorldCat search indexes

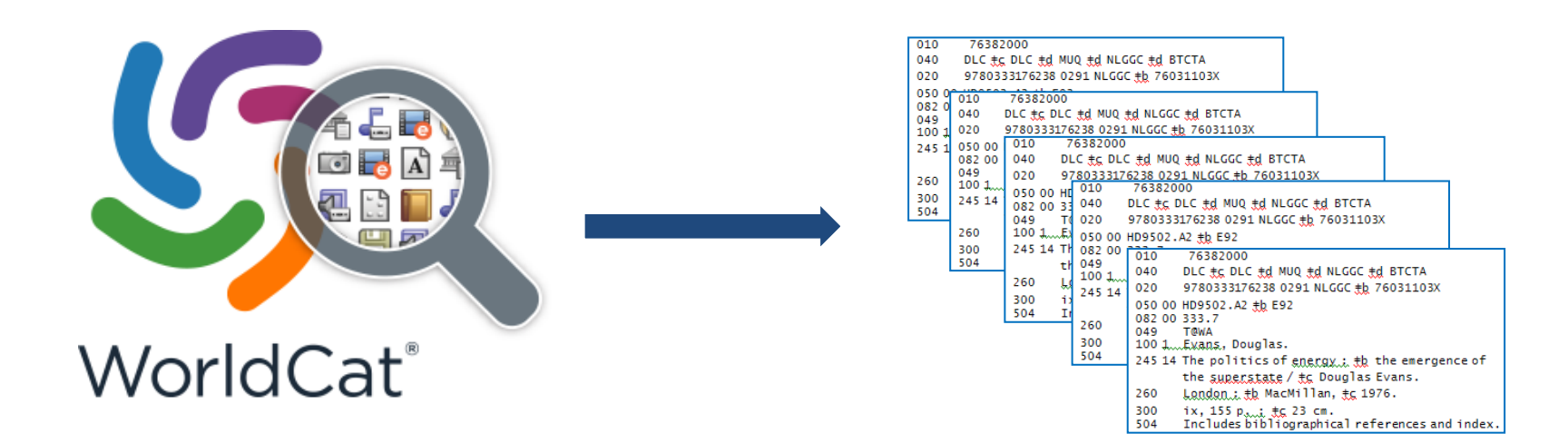

### **How** *WorldCat query* **works**

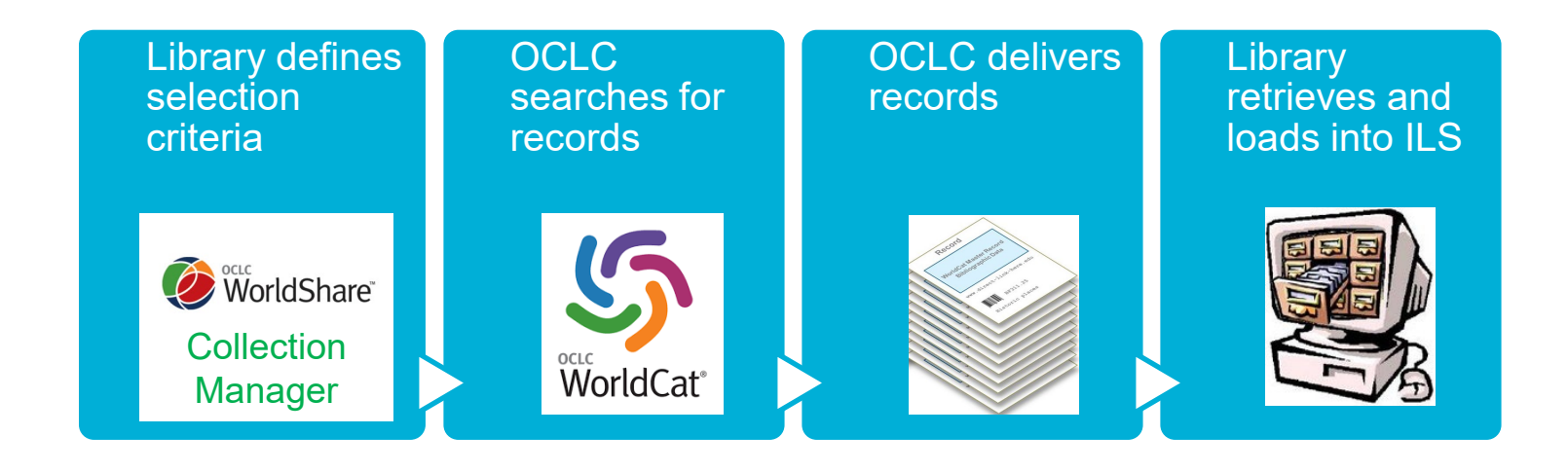

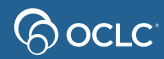

# **WorldCat cataloging partner**

- Improve cataloging efficiency
- Libraries' holdings information added to WorldCat
- Libraries receive customized records for materials

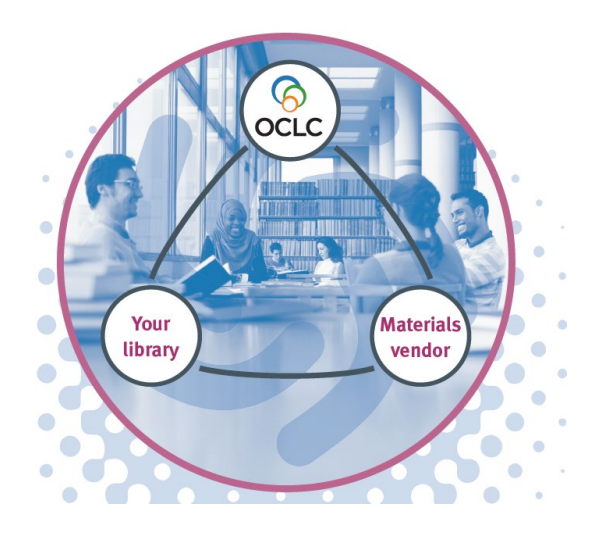

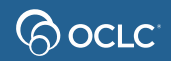

### **How** *cataloging partner* **works**

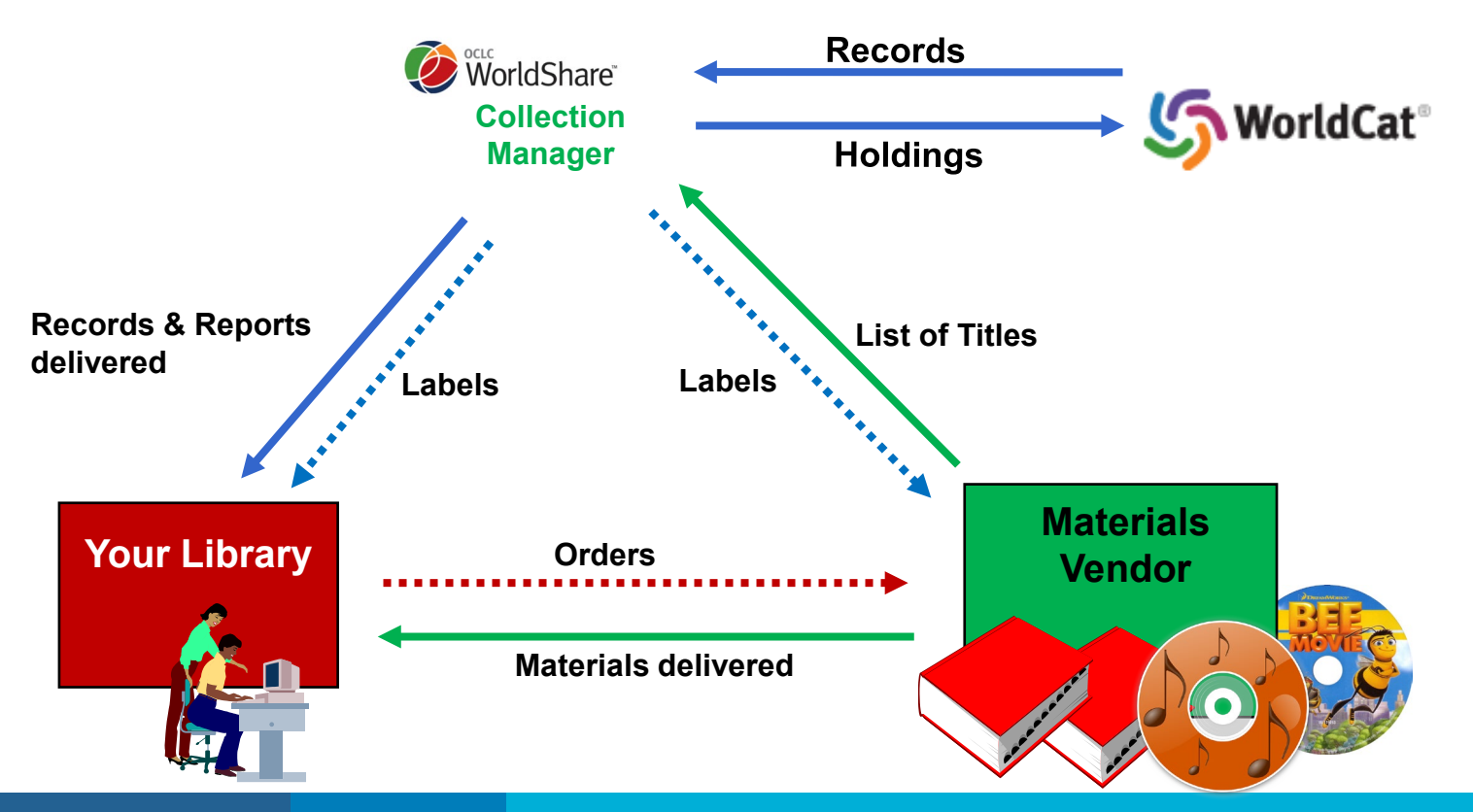

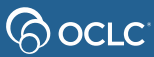

### **WorldCat knowledge base**

Combines data about your library's electronic resources to make your collections easier to find, share, manage and use.

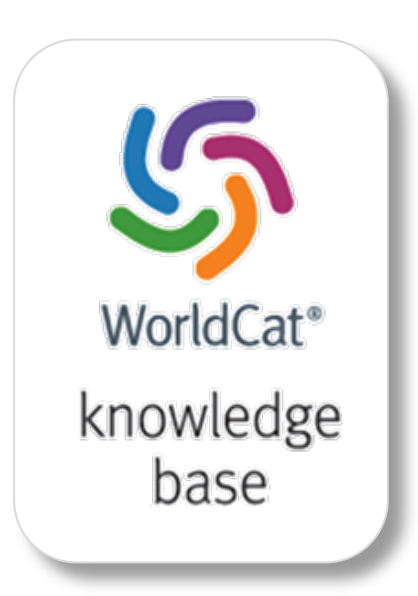

#### Find

Easy access to e-resources in search results, Open URL link resolution, and A-Z journal list

#### **Share**

Quick and easy sharing of your electronic content

#### Manage

Manage budgeting, ordering and acquisition of electronic resources

#### Use

Rights management, usage statistics and link resolution of electronic materials

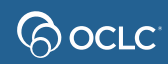

### **How** *knowledge base* **works**

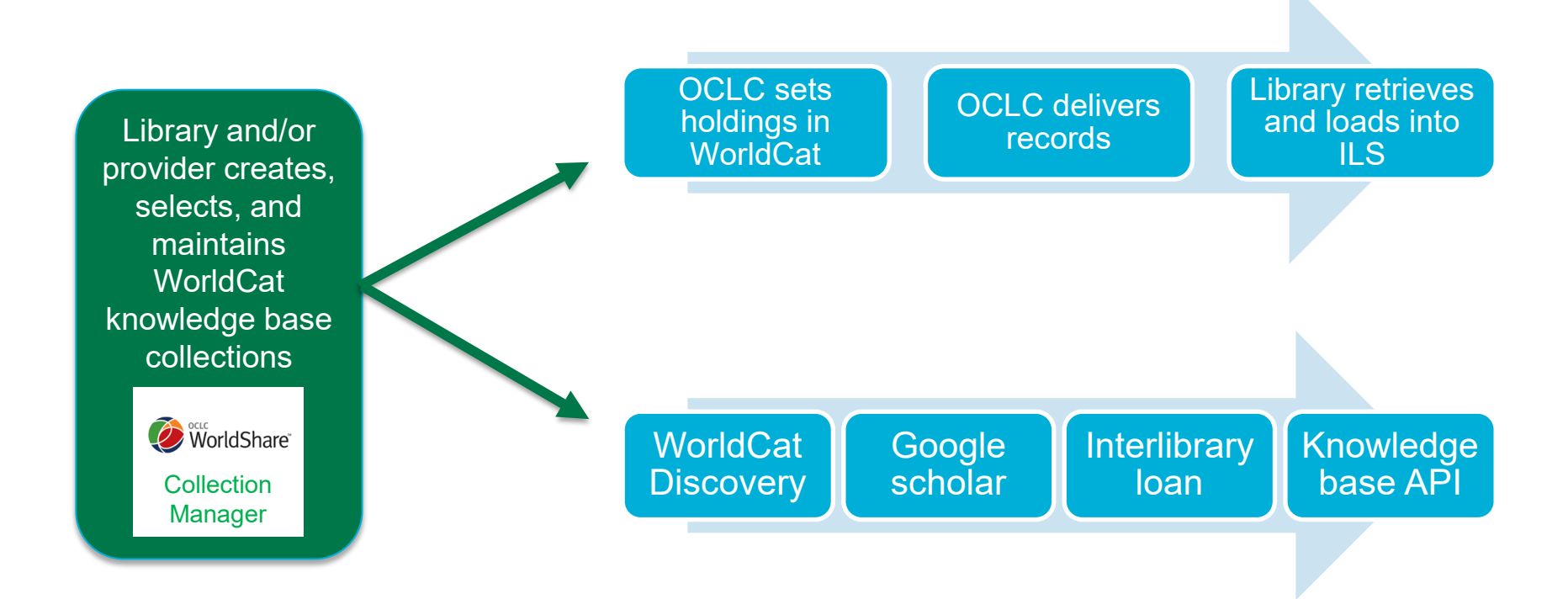

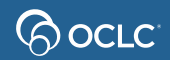

### **WorldCat updates**

Save time maintaining your library collections

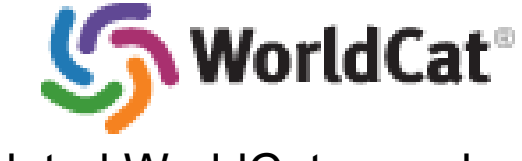

Updated WorldCat record Updated record in your ILS

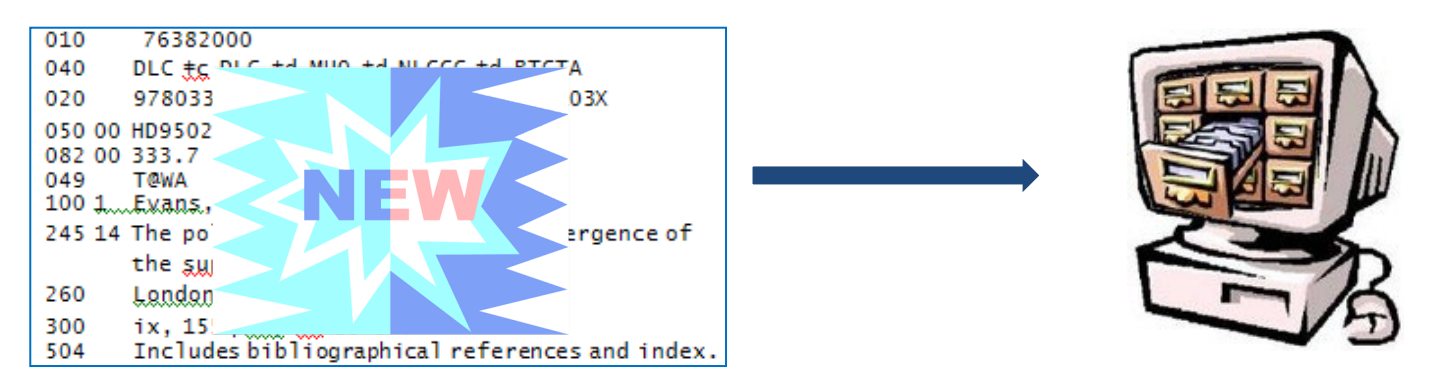

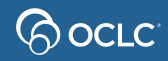

### **How** *WorldCat updates* **works**

#### **WorldCat record changes**

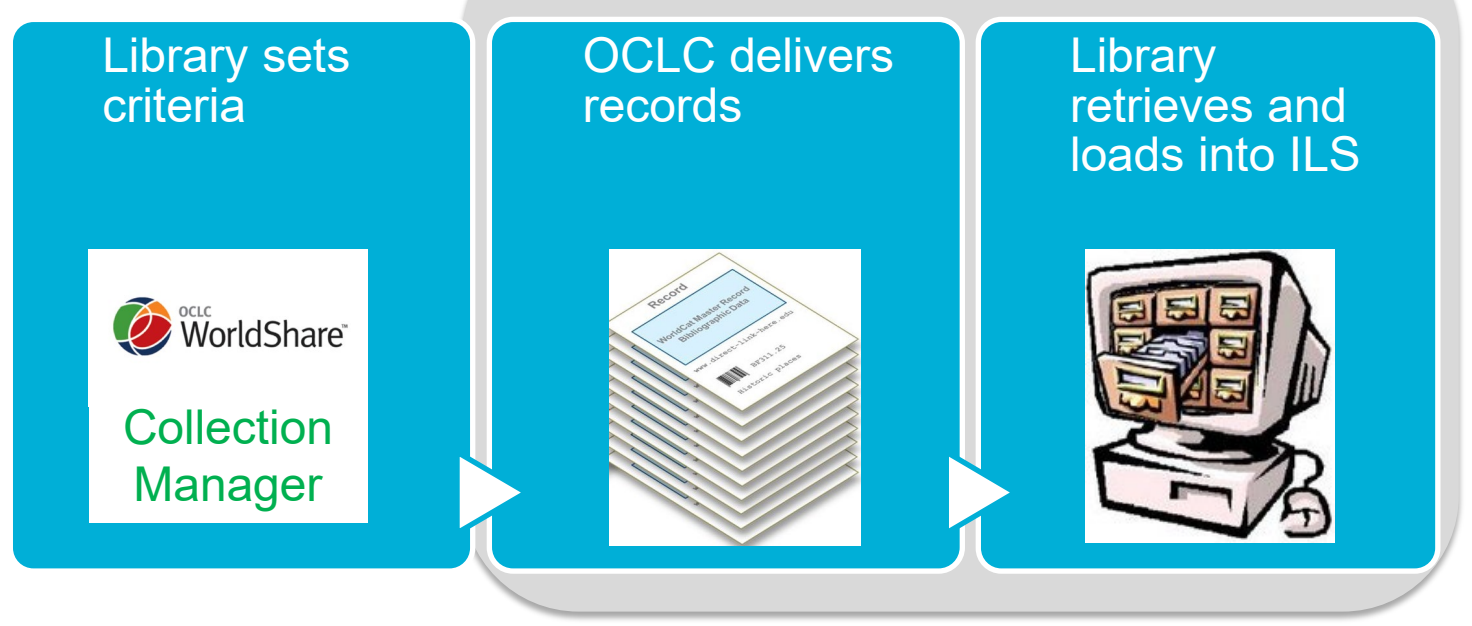

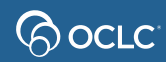

### **WorldCat holdings**

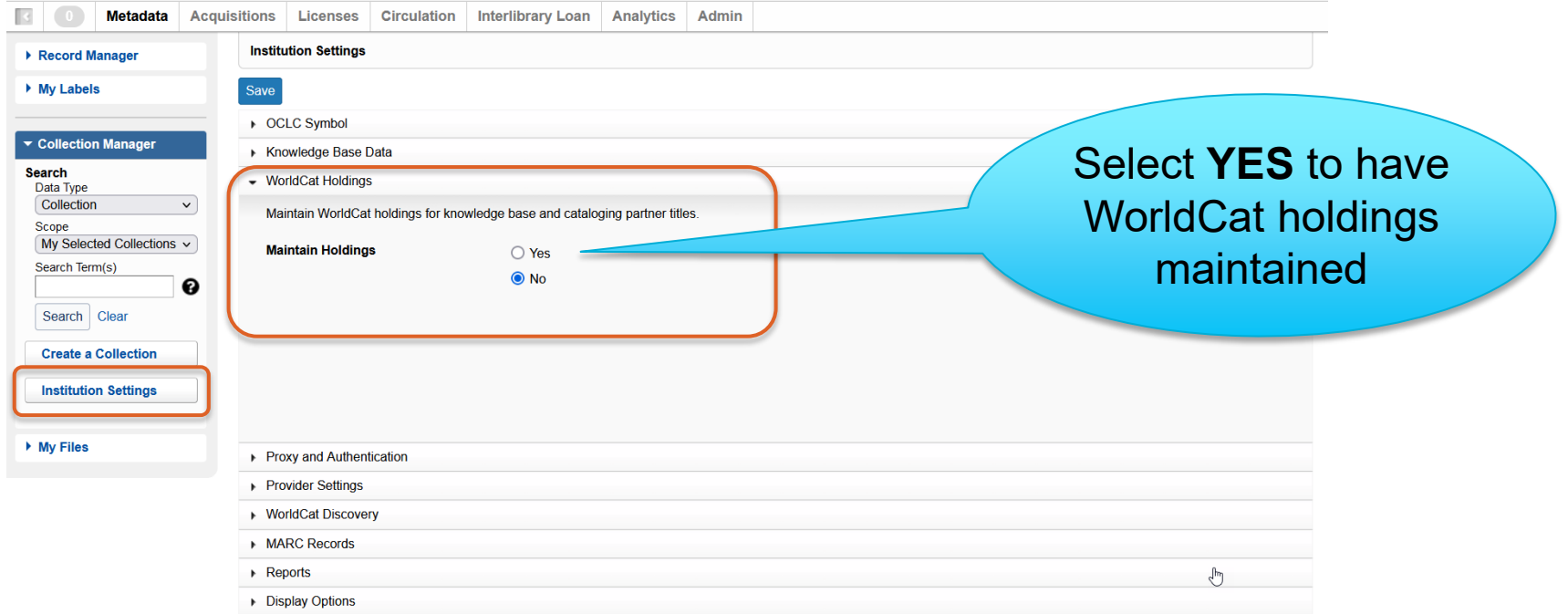

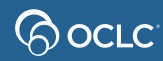

### **MARC records**

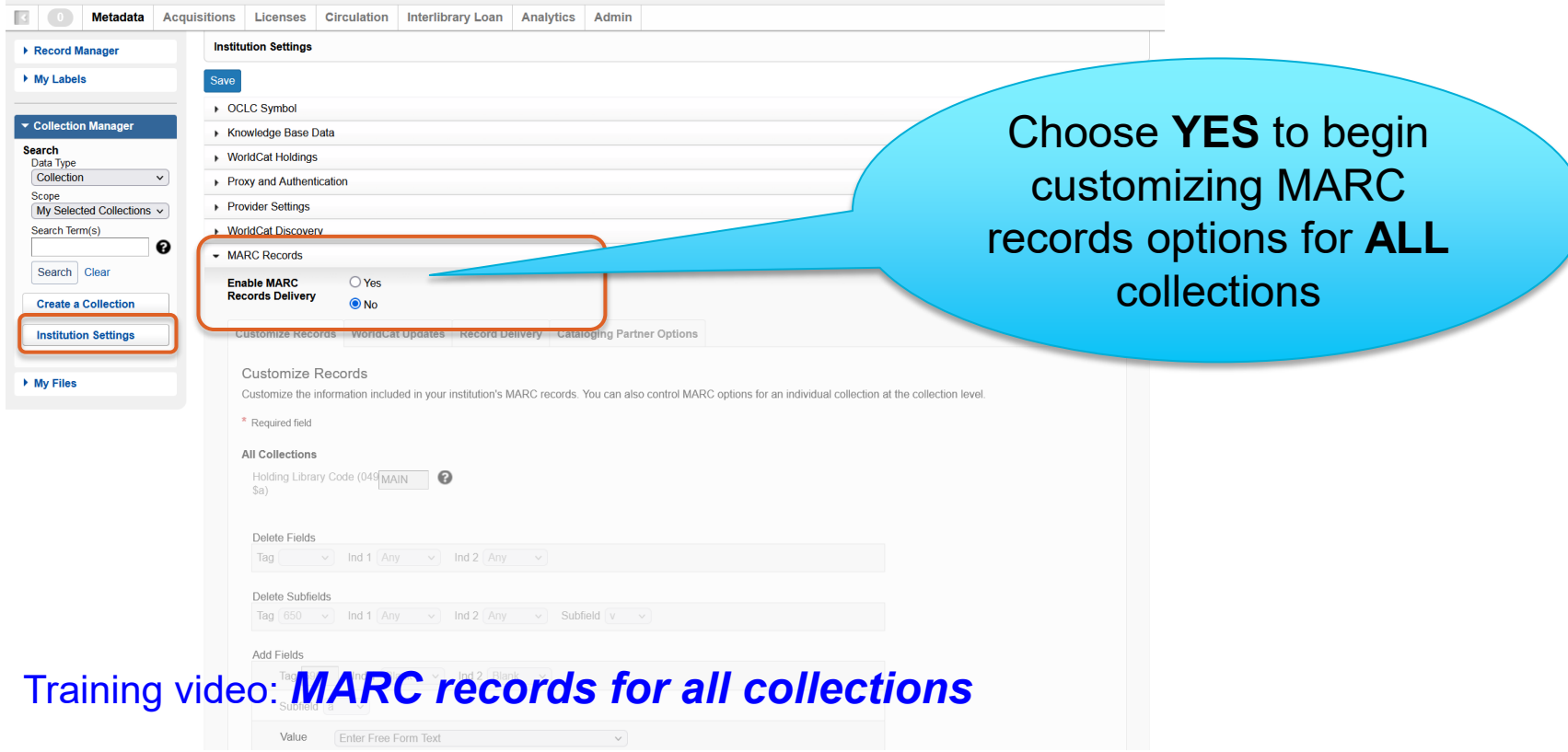

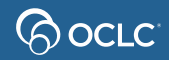

### **Questions?**

### Contact OCLC Support in your region [https://help.oclc.org](https://help.oclc.org/)

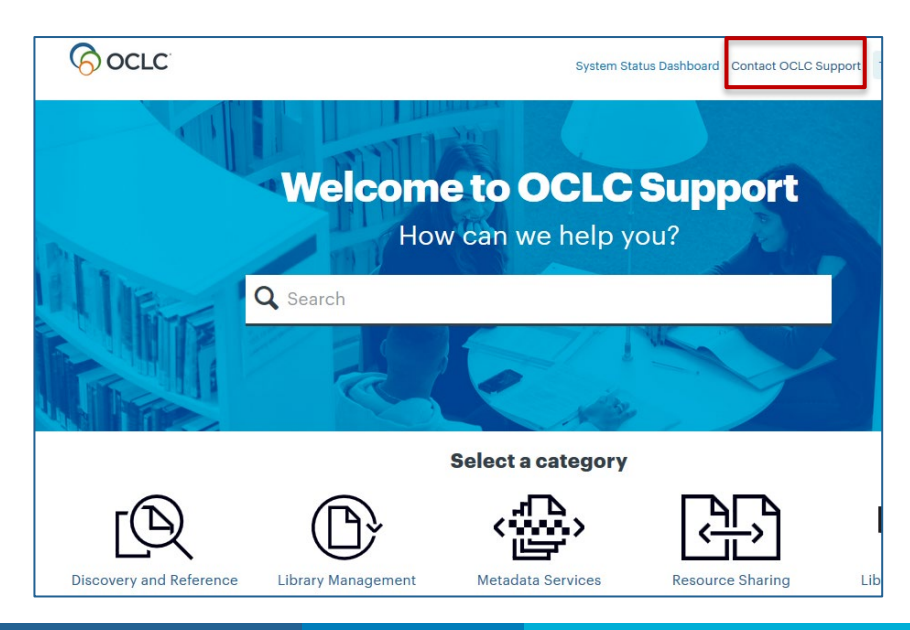

#### 1-800-848-5800

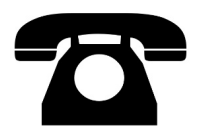

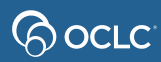

### **Thank You!**

Please remember to fill out the evaluation for this class

- Instructor: Mindy Tran
- Category: Cataloging and Metadata
- Class name: WorldShare Collection Manager: What it is and how libraries use it

### Training questions? Contact OCLC Training [training@oclc.org/](mailto:training@oclc.org/)

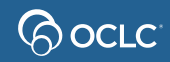